# Aufgaben zum Girls' Day – Was hat ein Hamster mit Informatik zu tun?

Das Hamstermodell bietet einen anschaulichen Einblick in die Funktionsweisen des Programmierens.

Das Hamstermodell ist unter folgenden Weblinks erreichbar:

www.java-hamster-modell.de

www.boles.de/blockly-mpws/BlocklyHamster/index.html

Kurze Einführung in die Benutzung des Hamstermodells, passende Abbildungen befinden sich auf der nächsten Seite:

Zum Starten der Web-Anwendung auf den zweiten angegebenen [Link](http://www.boles.de/blockly-mpws/BlocklyHamster/index.html) klicken.

Die Aufgaben aus diesem Dokument sind als expor�erte Textdateien auf den Computern vorhanden. (Format: "Aufgabenname".txt)

Zum Importieren der verschiedenen Terrains auf den Button "Laden" klicken, welcher links über dem Hamster-Terrain zu finden ist und die gewünschte Aufgabe Laden.

Um den Hamster zu steuern, kann auf der rechten Seite über die Felder "Hamster-Befehle", "Hamster-Testbefehle" und "Steuerung" die bereits gezeigten Befehle auswählen und per Links-Klick aus der Liste in das Programm-Feld gezogen werden.

Die Befehle werden untereinander gesetzt und auch so ausgeführt.

Erstellung der Unterlagen Konzept: Prof. Dr. Jens Liebehenschel Umsetzung: Luca Leon Huber

## 1. Der Hamster lernt laufen

Start: Ende: Körner im Maul Körner im Maul  $\boxed{0}$  $\boxed{0}$ 

Zum Steuern des Hamsters die Befehle in das Programm Feld ziehen – das erste Programm.

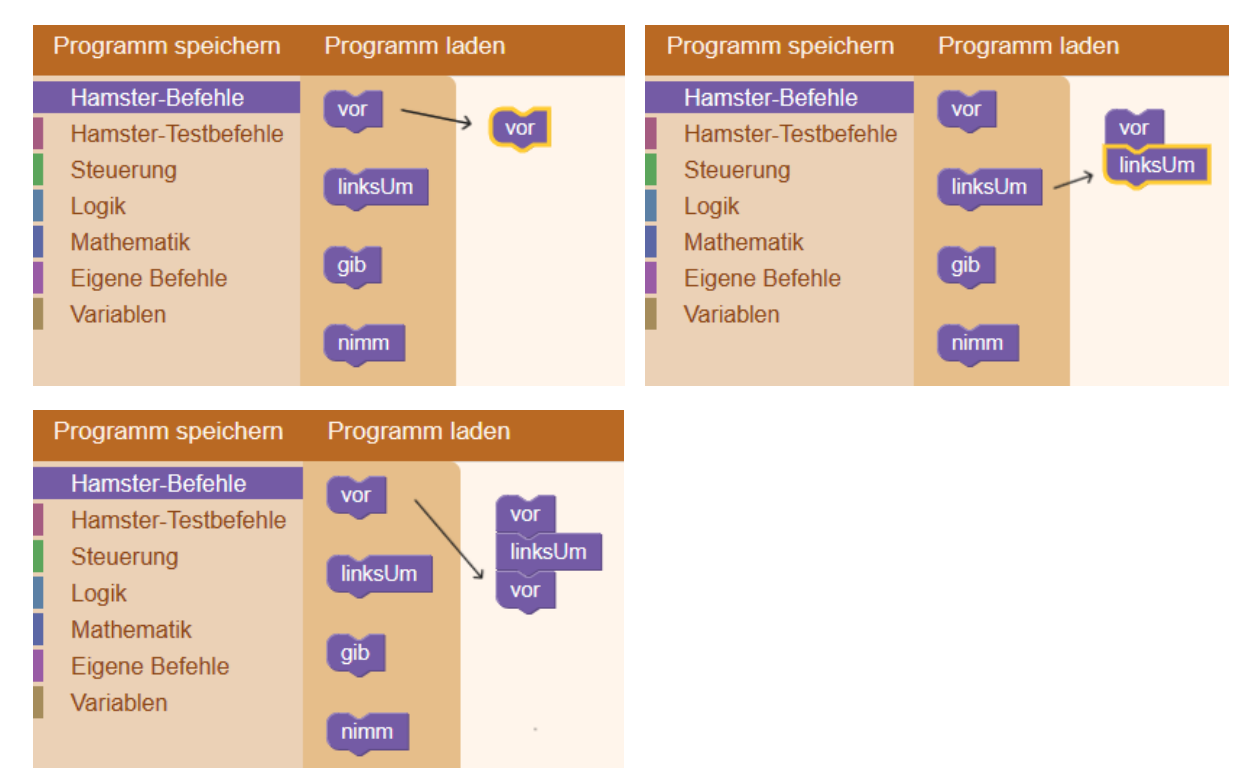

# Zum Laden des Terrains unter "Laden" die Aufgabendatei auswählen.

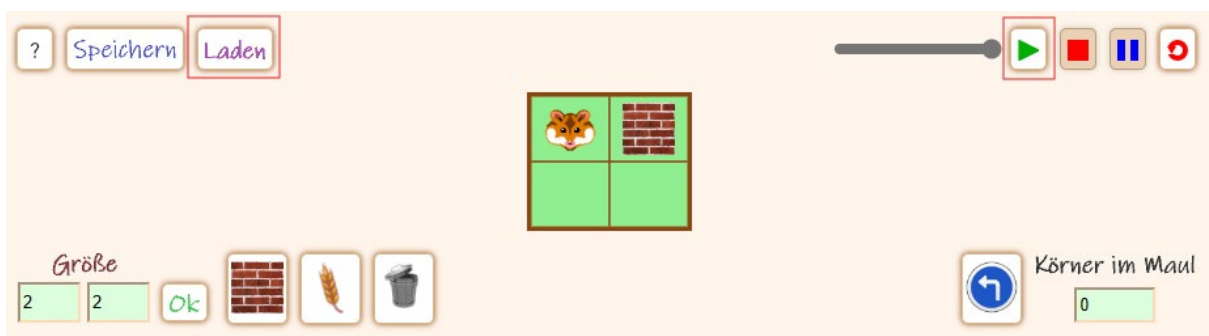

Auf der rechten Seite kann das Programm gestartet, gestoppt, zurückgesetzt werden.

Die Geschwindigkeit, in der die Befehle ausgeführt werden, wird über den Schieberegler gesetzt.

#### 2. Der Hamster auf Nahrungssuche – Gehe zum Korn und nimm es

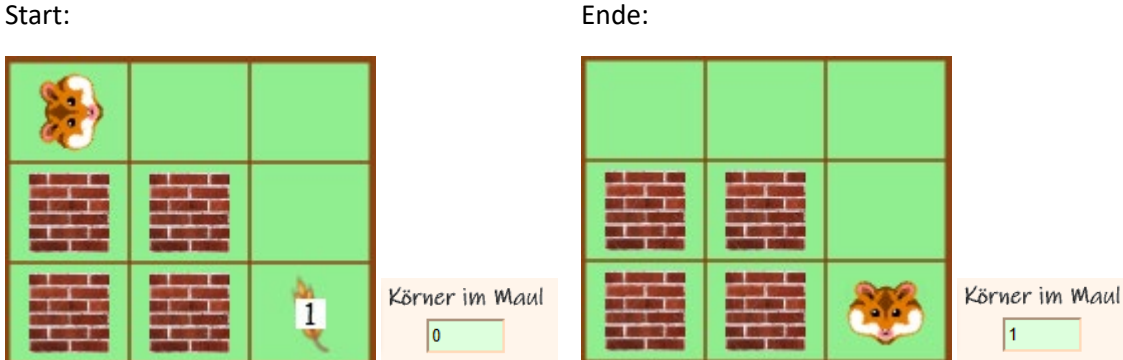

# 3. Der Hamster nochmal auf Nahrungssuche – Hol Dir das nächste Korn

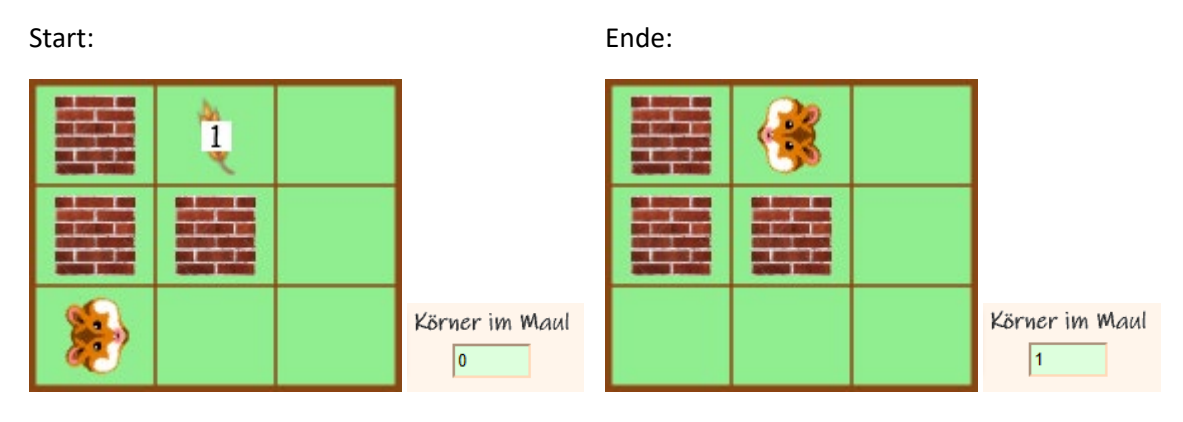

## 4. Der Hamster hat noch immer Hunger – Nimm noch ein Korn

Start: Ende:

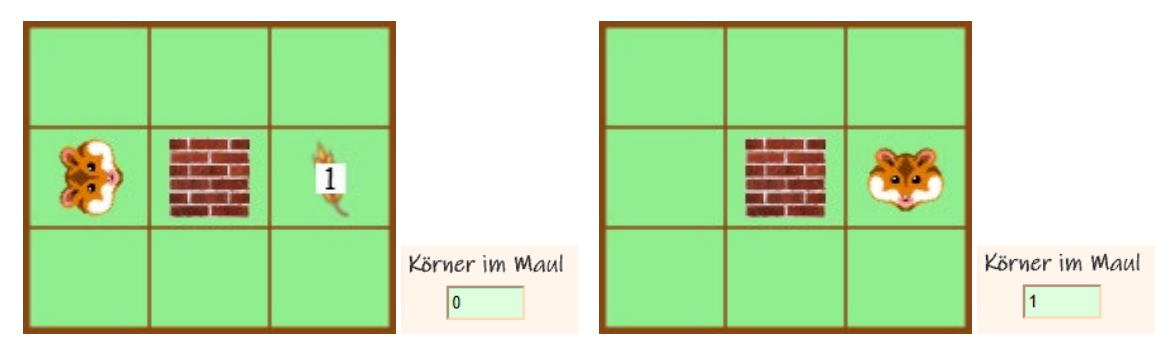

## 5. Rundlauf und Körner ablegen – Lege auf jedes Korn ein weiteres ab

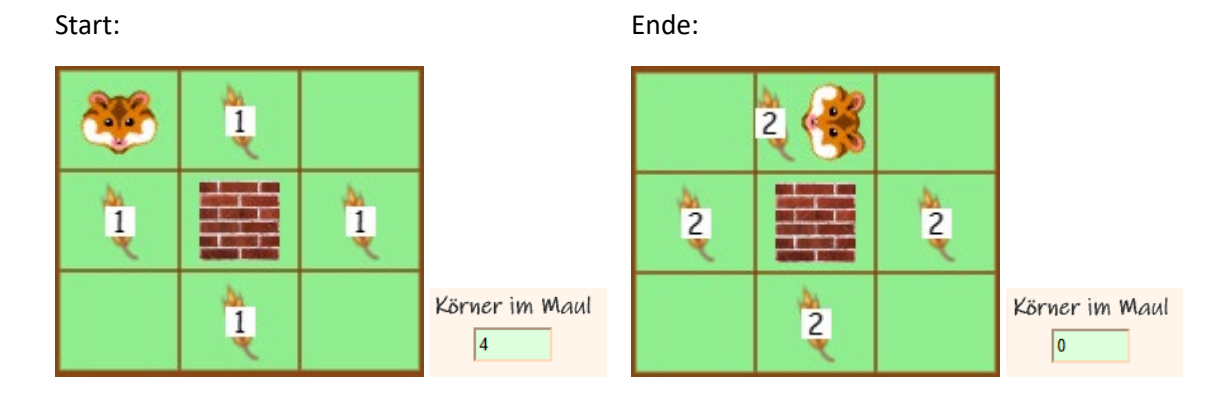

# 6. Hoffentlich wird dem Hamster nicht schwindelig – Verteile die 16 Körner gleichmäßig

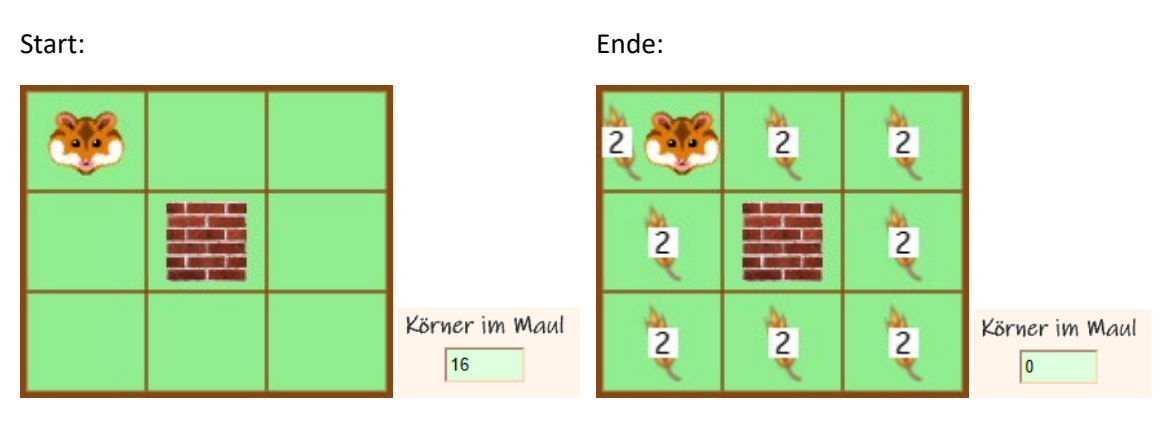

## 7. Futervorrat für den Winter anlegen – Bringe alle Körner entlang des Wegs zum letzten Feld

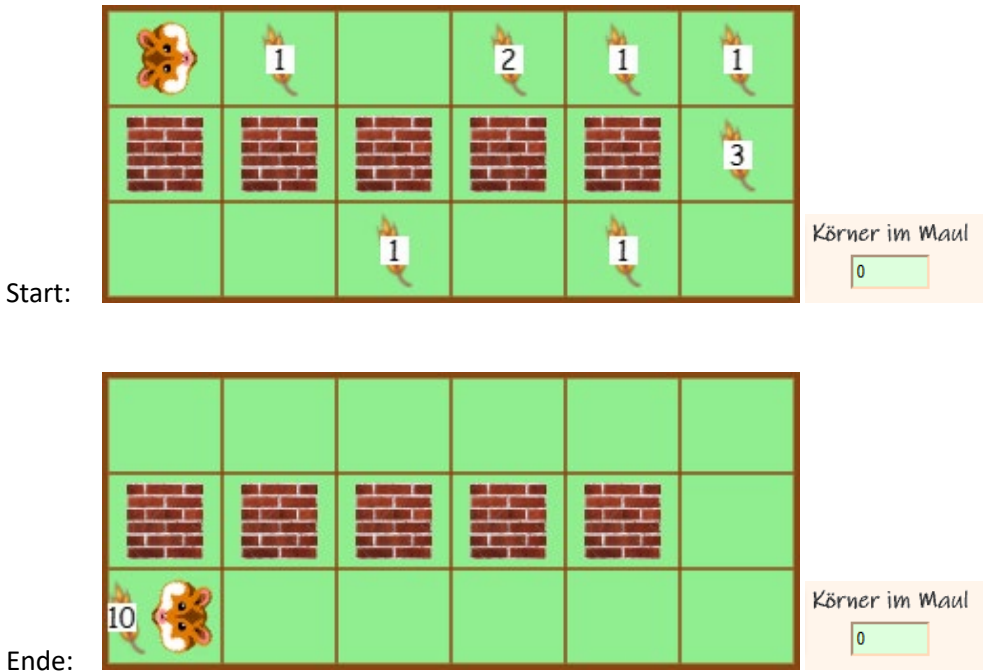

Ende:

#### 8. Und schon wieder geht es "rund" – Der Hamster soll einmal im "Kreis" laufen

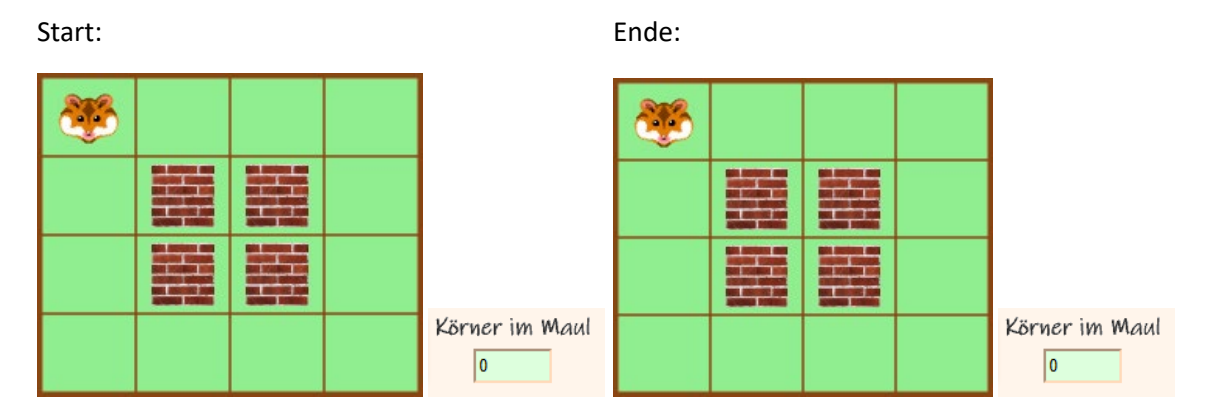

Was muss verändert werden, damit der Hamster zwei oder mehrere Male im "Kreis" läuft? Könnt Ihr den Hamster auch immer weiter laufen lassen? Hoffentlich wird ihm nicht schwindelig.

#### 9. Immer hin und her – Der Hamster soll jetzt Zickzack laufen

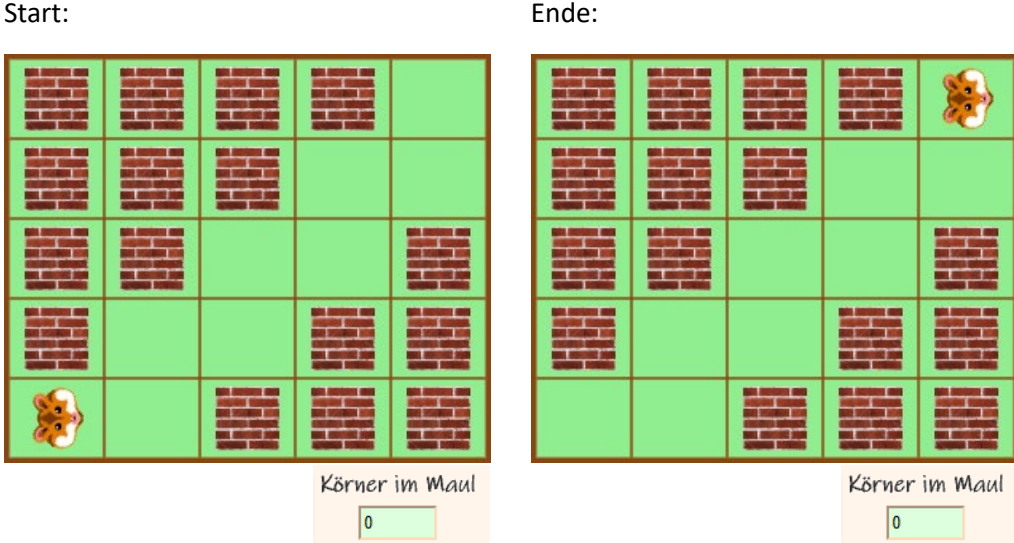

10. Nochmal hin und her – Der Hamster soll auf seinem Zickzack-Weg alle Körner einsammeln (auf jedem Feld liegt ein Korn) und auf dem letzten Feld ablegen

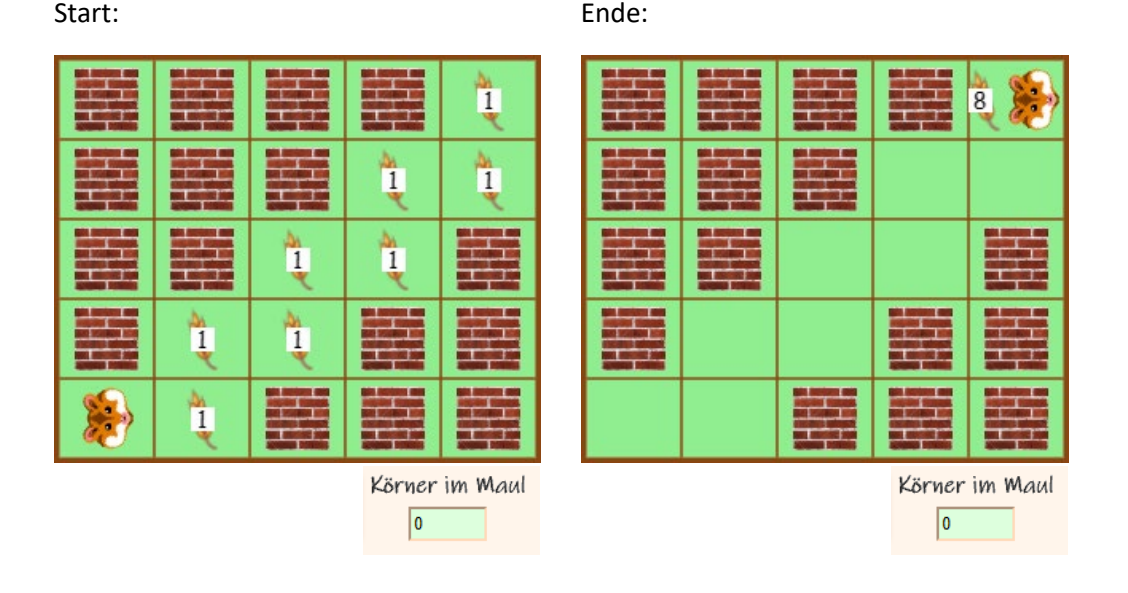

11. Und ein letztes Mal hin und her – Der Hamster soll wieder Zickzack laufen und auf seinem Weg alle Körner (auf jedem Feld liegt höchstens ein Korn) sammeln

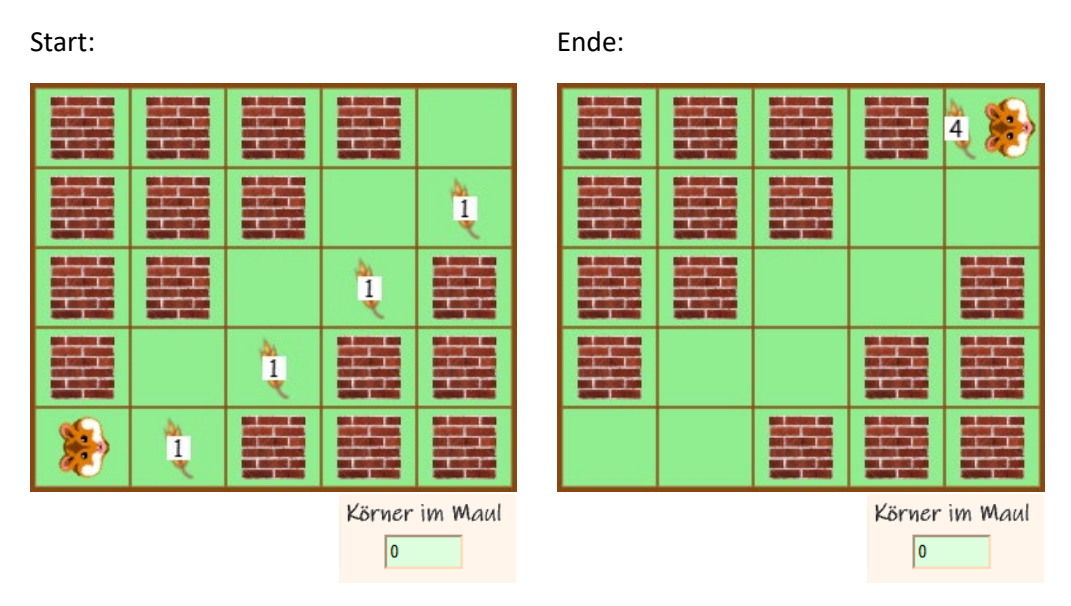

Was muss verändert werden, falls auf jedem Feld beliebig viele Körner liegen können (oder auch kein Korn), und der Hamster diese alle einsammeln soll?

12. Super – Schon alle Aufgaben gelöst? – Dann dürft Ihr dem Hamster jetzt selbst schöne Aufgaben stellen – und sie auch lösen

## 6